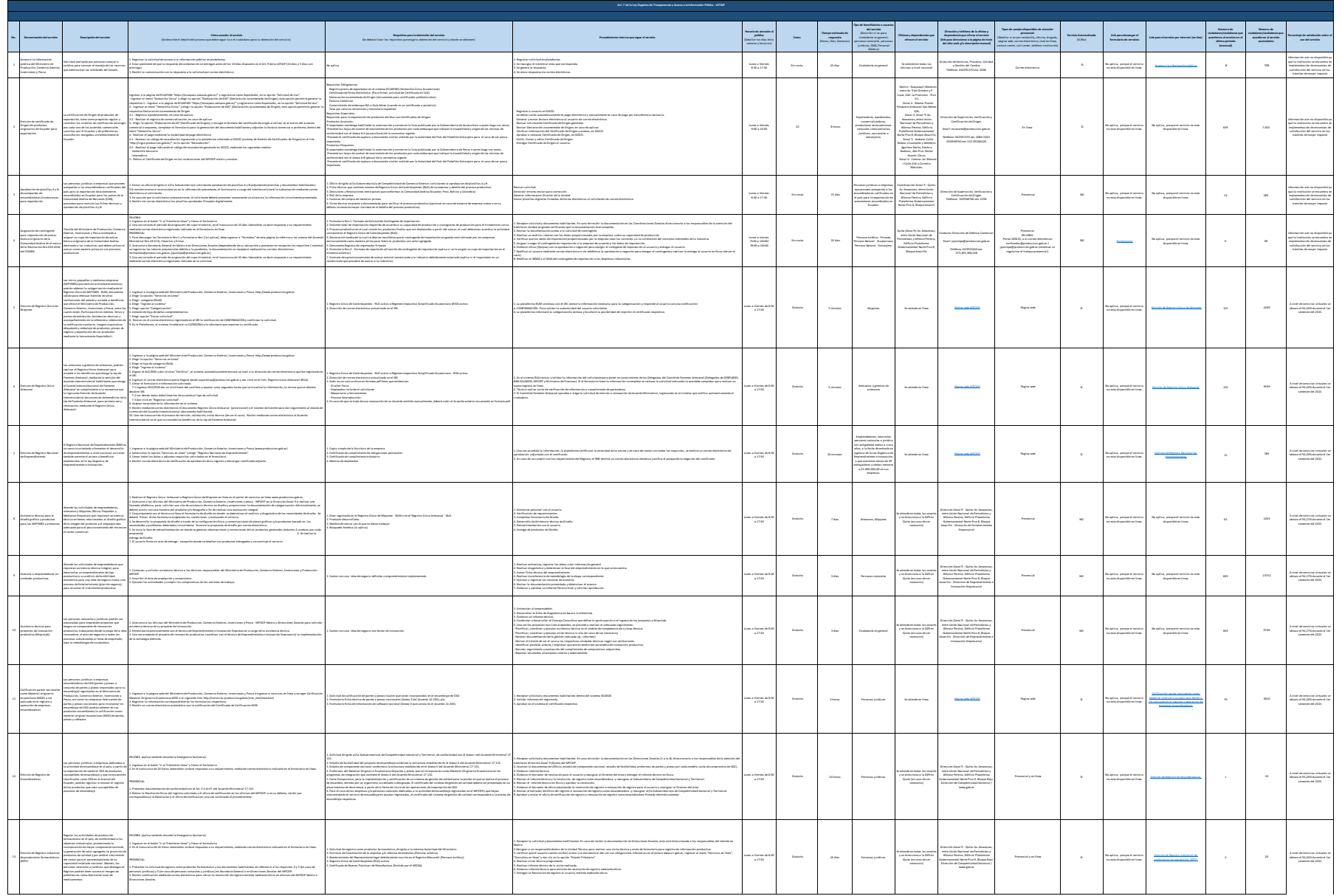

1 de 9 Ministerio de Producción, Comercio Exterior, Inversiones y Pesca Literal\_d-Servicios\_que\_ofrece\_y\_las\_formas\_de\_acceder\_a\_ellos actualizada.xlsx

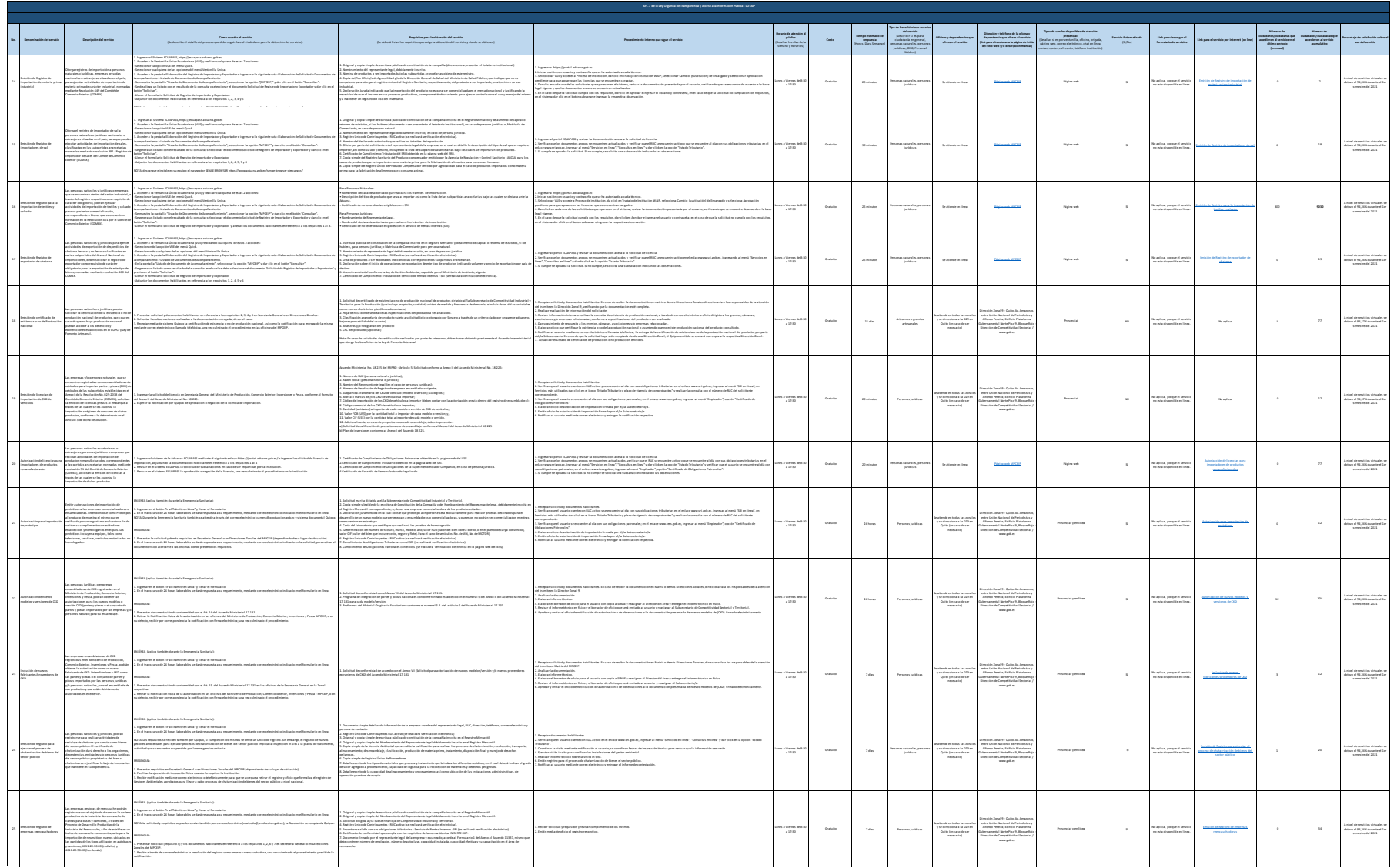

2 de 9 Ministerio de Producción, Comercio Exterior, Inversiones y Pesca Literal\_d-Servicios\_que\_ofrece\_y\_las\_formas\_de\_acceder\_a\_ellos actualizada.xlsx

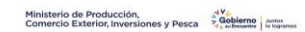

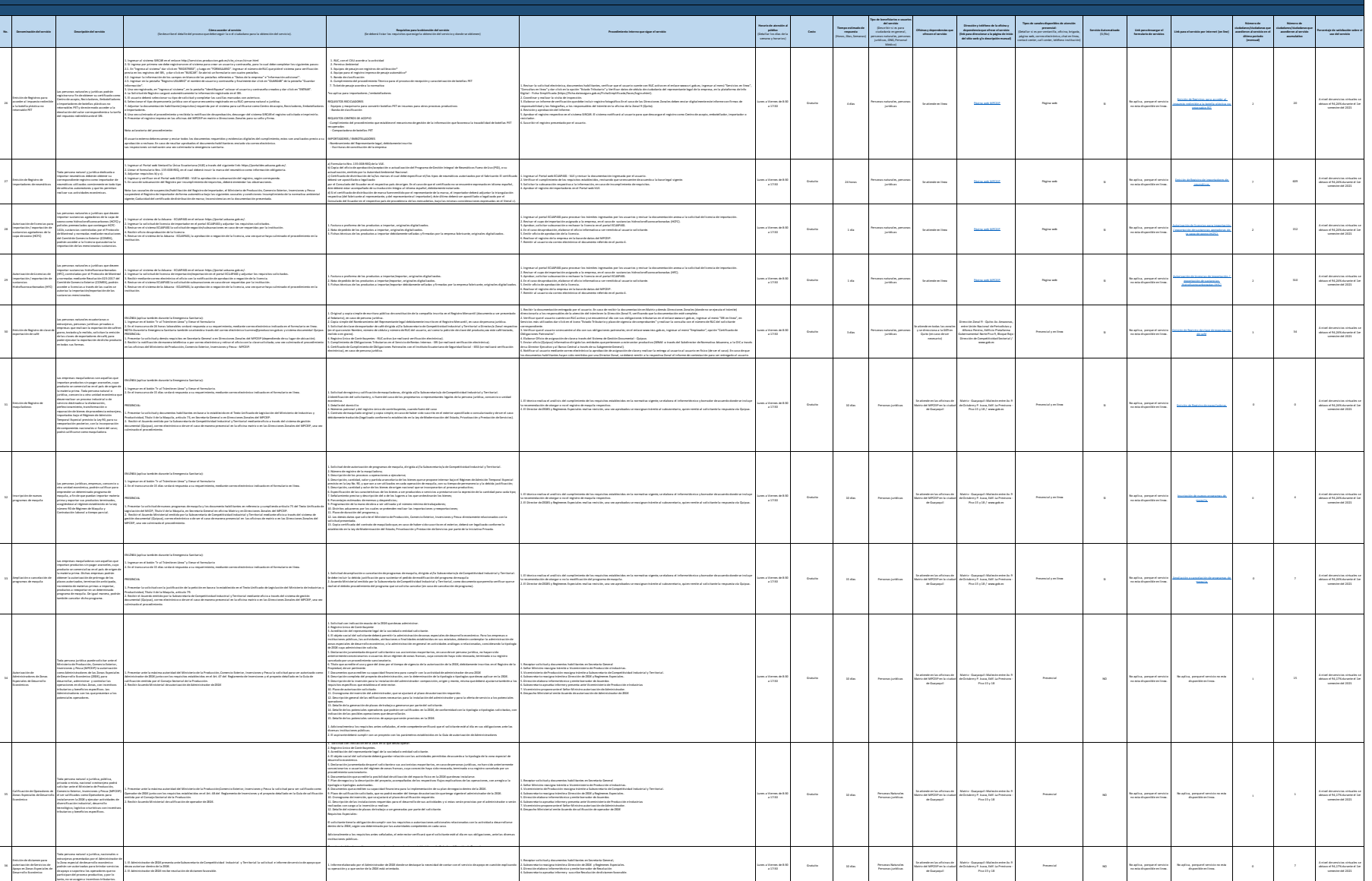

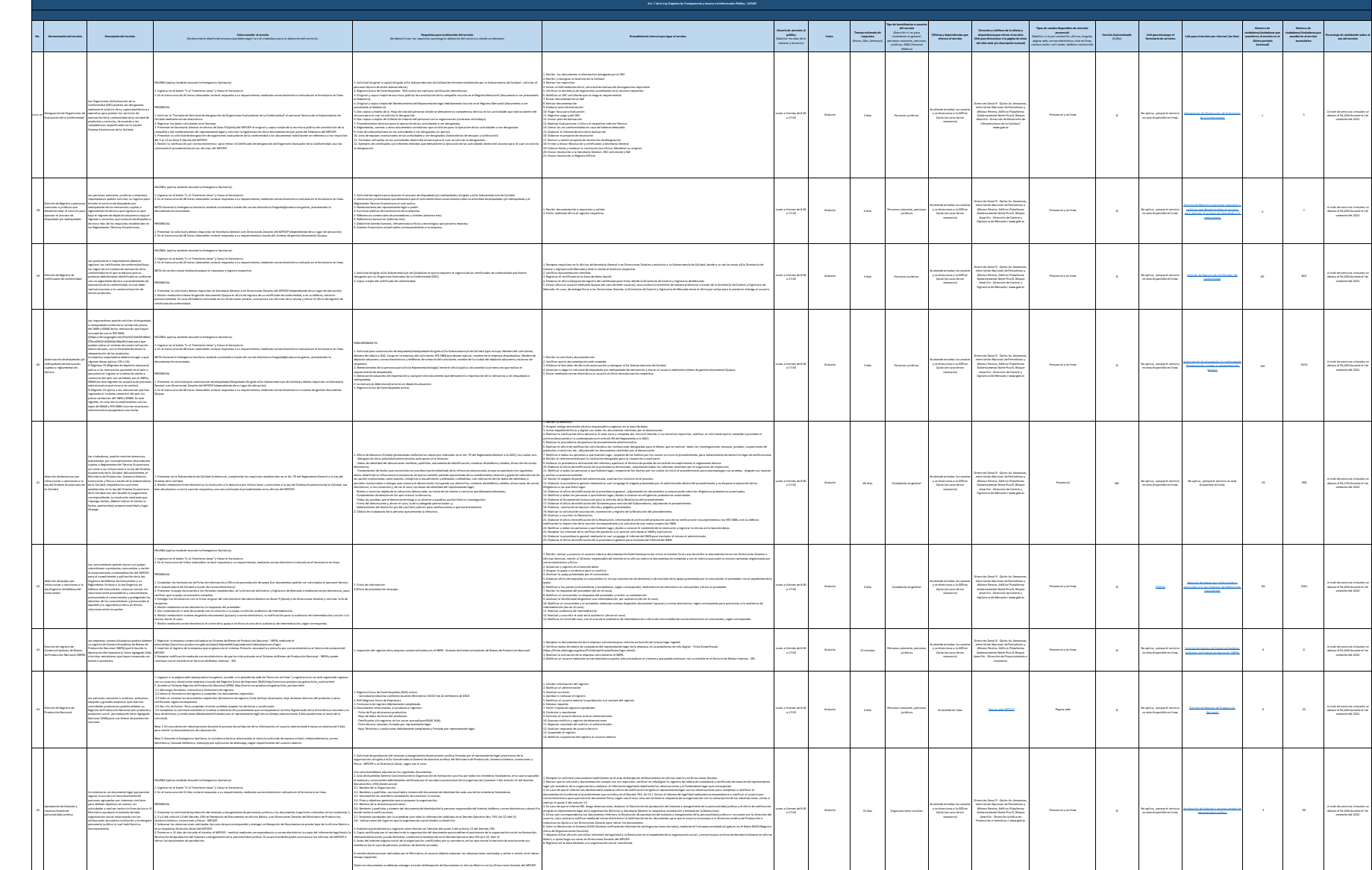

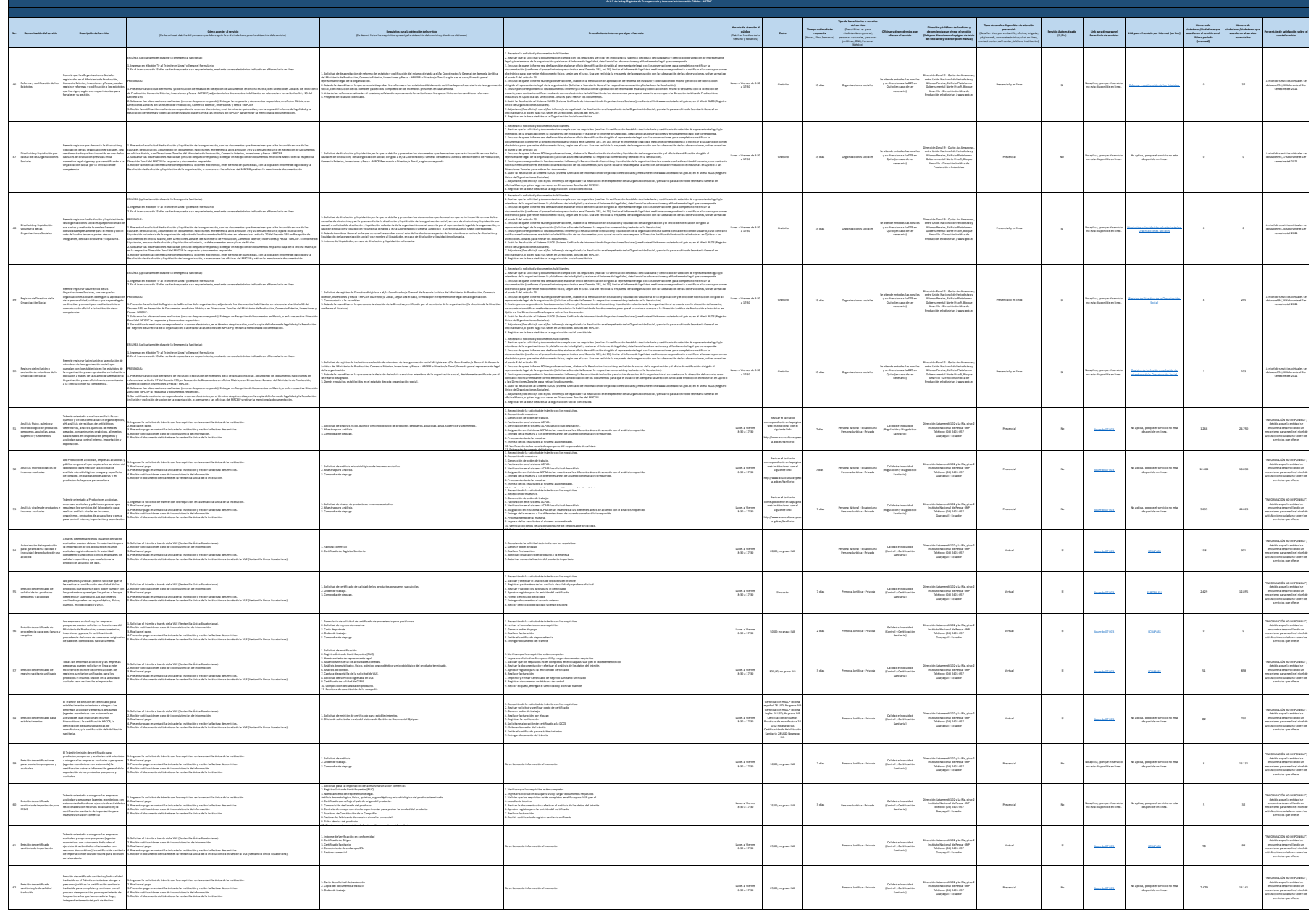

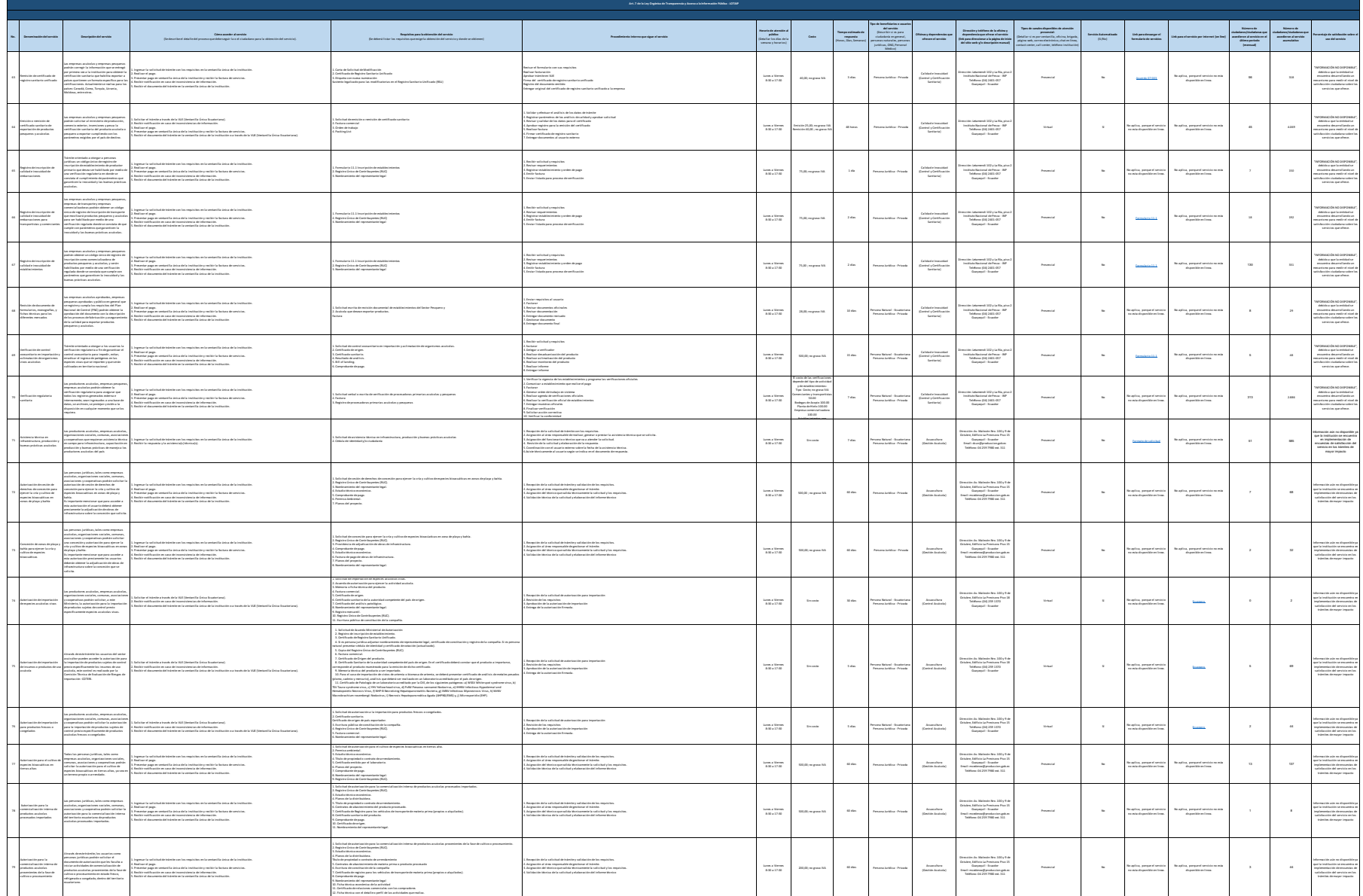

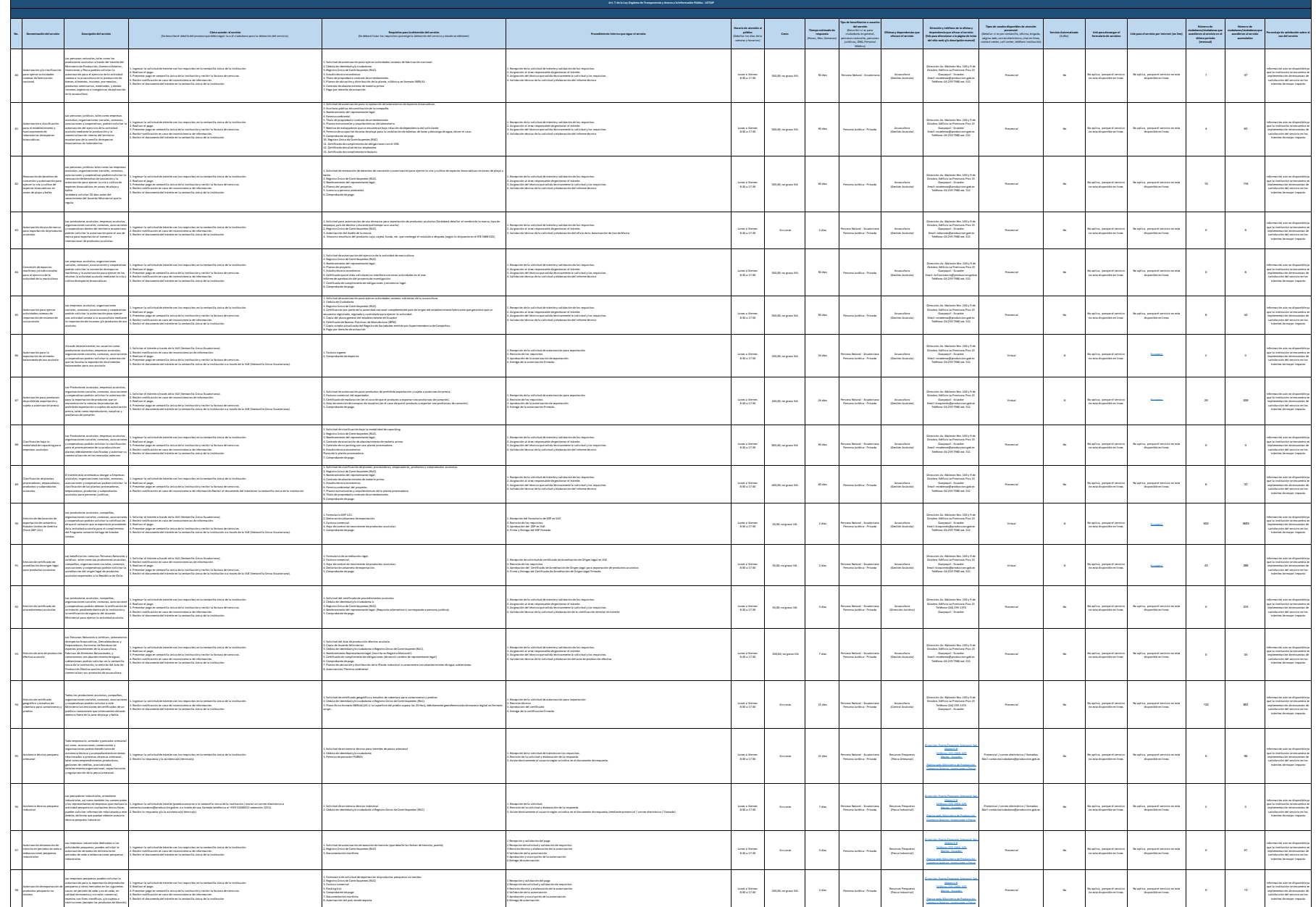

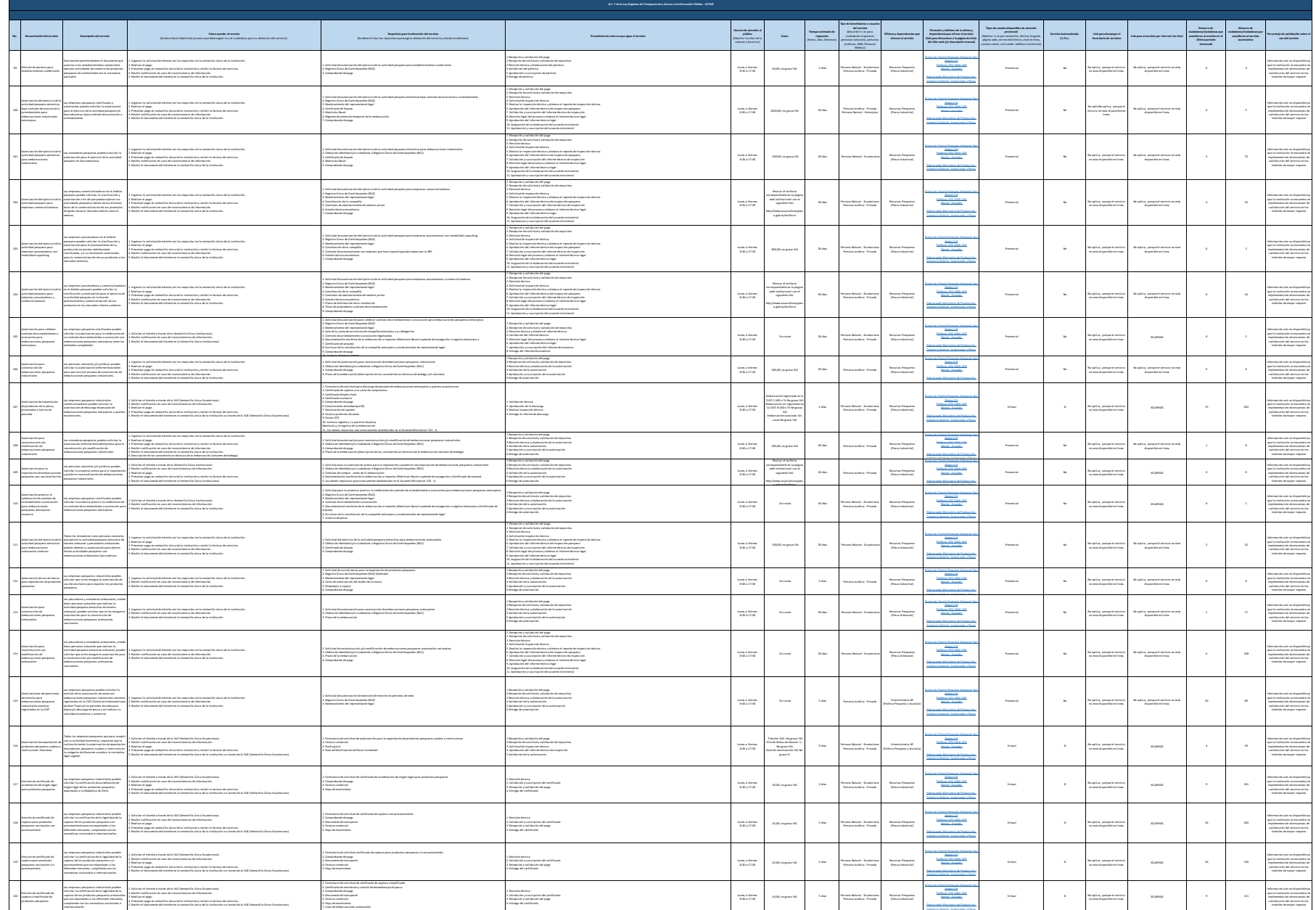

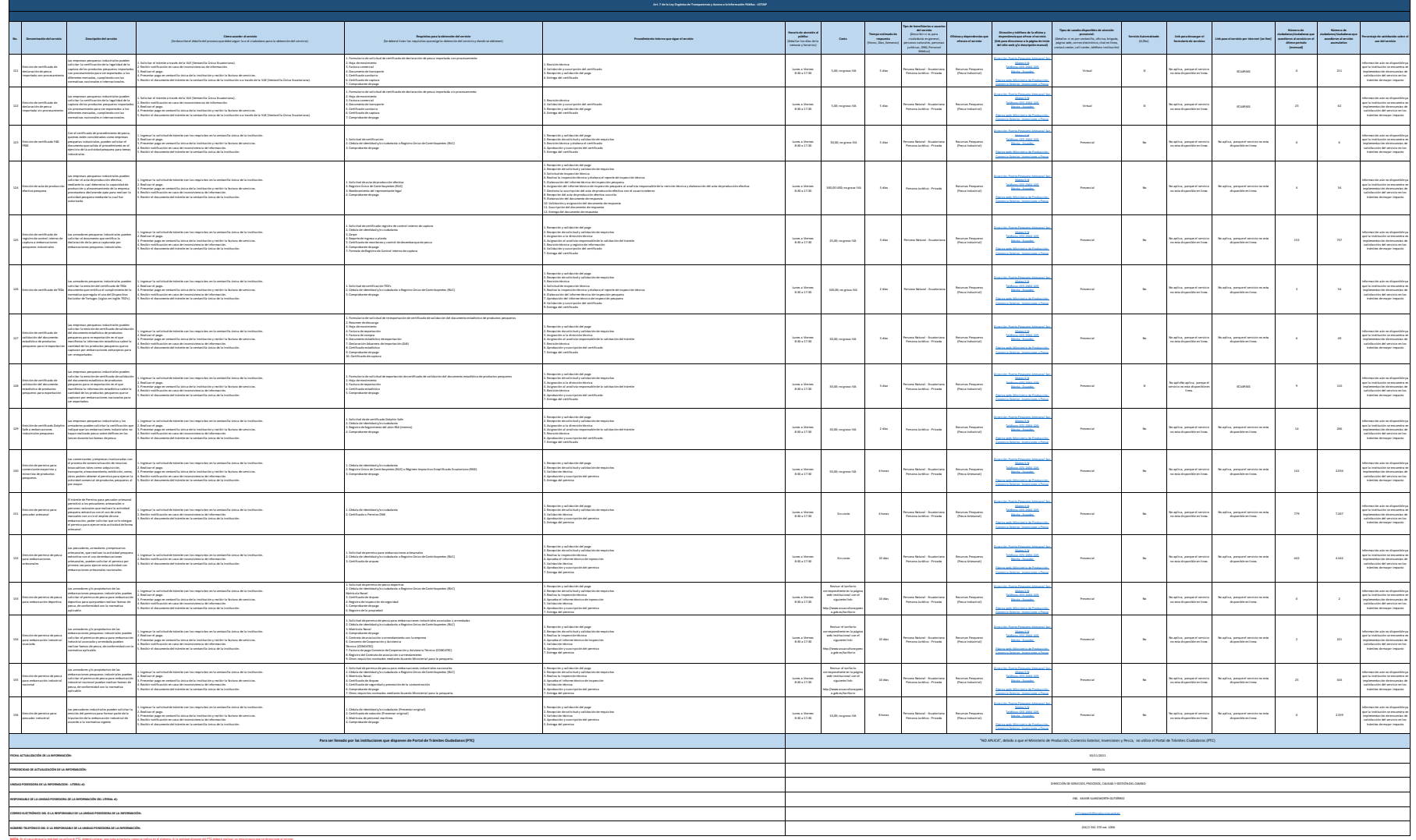